## The Normal Distribution (Chapter 5)

Two examples (black: observed sample data; red: a normal model with the same mean and standard deviation)

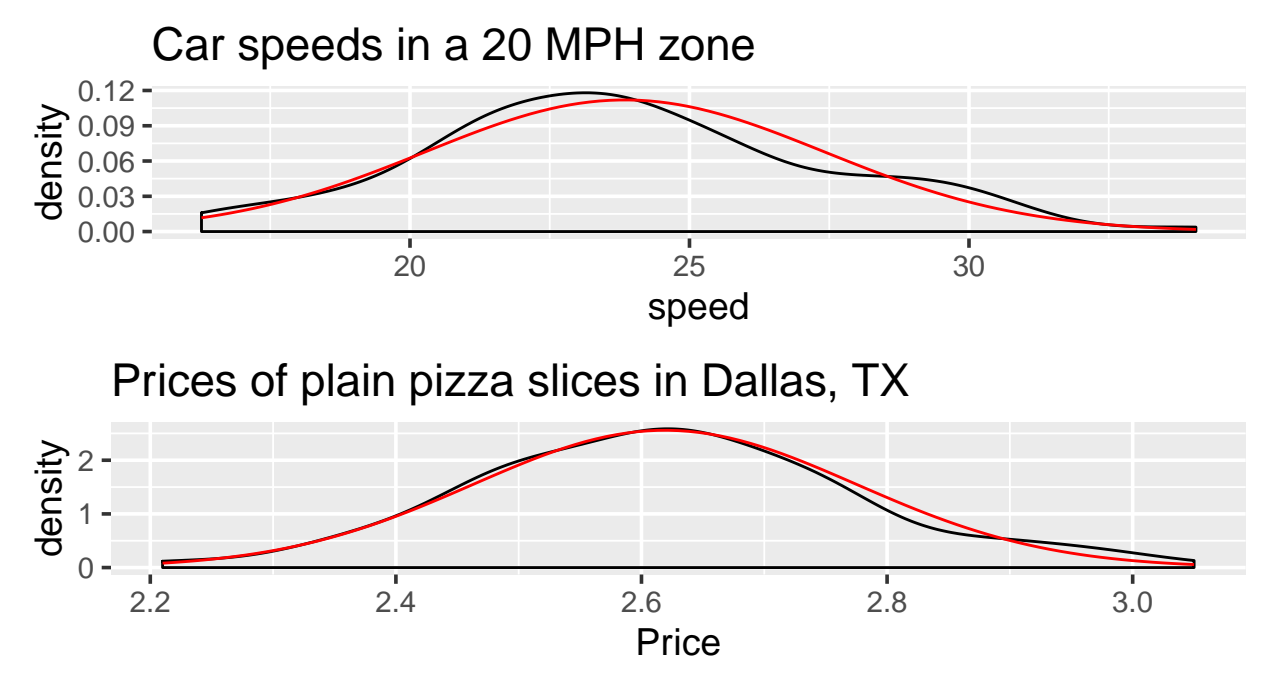

Let the random variable *X* be the numeric value of one of these variables for a randomly sampled item from the population

- Example: *X* is the speed of a randomly selected car in a 20 MPH speed zone.
- Example: *X* is the price of a piece of cheese pizza from a randomly selected restaurant in Dallas, TX.

We could **model** the value of *X* as being a draw from a normal distribution

- $X \sim \text{Normal}(\mu, \sigma)$
- Read: X follows a normal distribution with mean  $\mu$  ("mew", like a cat) and standard deviation  $\sigma$  ("sigma")
- $\mu$  and  $\sigma$  determine the center and spread of the distribution

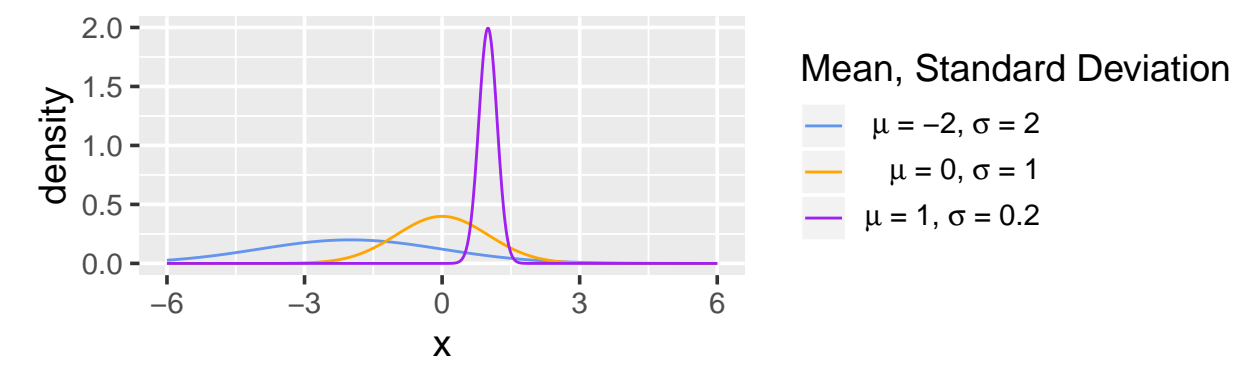

Here are pictures of normal models for car speeds and pizza prices:

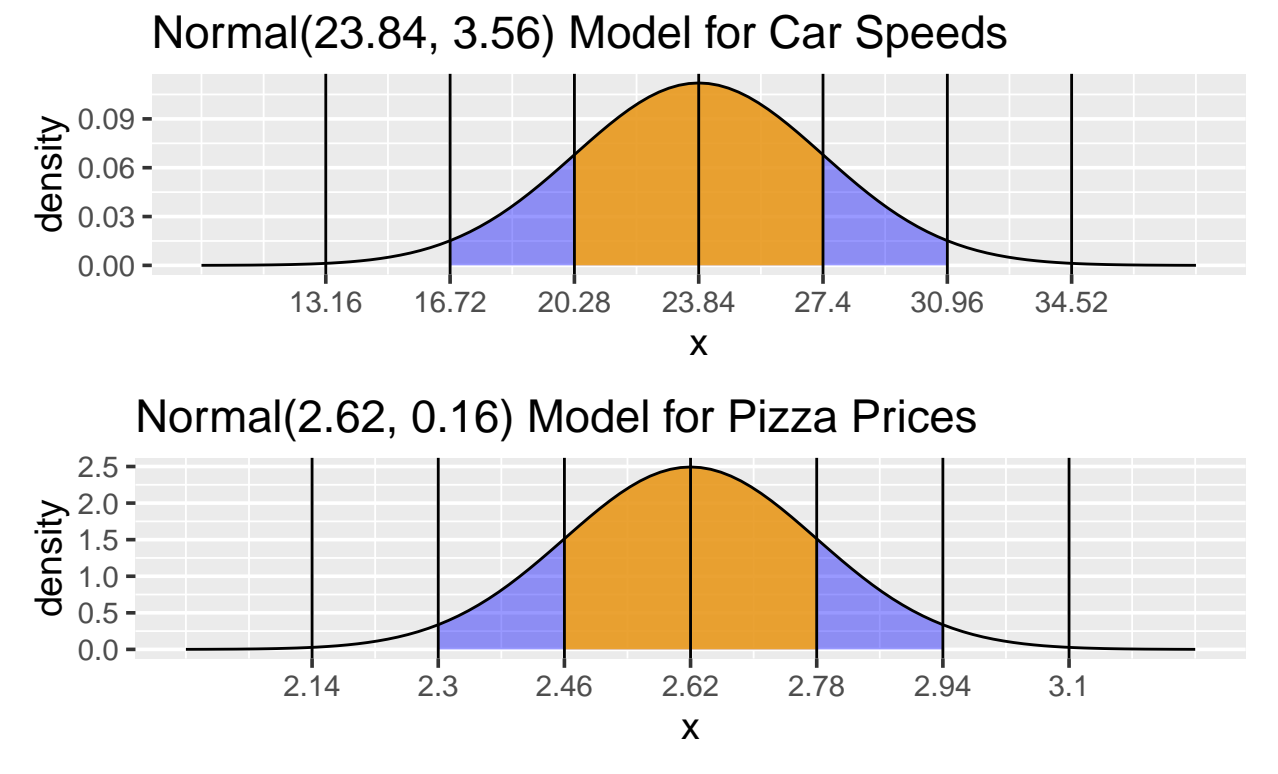

- Area under the curve is the probability of getting an observation in that region
- For any normal distribution,
	- $-68\%$  of observations are within  $\mu \pm \sigma$  (orange area is about 0.68)
	- $-95\%$  of observations are within  $\mu \pm 2\sigma$  (sum of orange and blue areas is about 0.95)
	- **–** Total area under the curve is 1 (all observations have some value of x).

## *z***-scores**

For calculating probabilities, what matters is **how many standard deviations away from the mean a particular number** *x* **is**.

This is the *z*-score of *x*:  $z = \frac{x-\mu}{\sigma}$ *σ* Note: If  $X \sim \text{Normal}(\mu, \sigma)$ , then  $Z \sim \text{Normal}(0, 1)$ 

**Example: Suppose** *X* **is the speed of a randomly selected car in a 20MPH zone, and the distribution of speeds of such cars is Normal**(23*.*84*,* 3*.*56)**. How many standard deviations above or below the mean is a car driving 27.4 miles per hour?**

## **Probability calculations in R**

The pnorm function calculates probabilities involving the normal distribution.

We will provide the *z*-score as an argument to **pnorm**.

**Example: What is the probability that a randomly selected car will be driving less than 27.4 miles per hour, assuming that car speeds follow a Normal**(23*.*84*,* 3*.*56) **distribution?**

The number I provided to pnorm below is the z-score of 27.4.

**pnorm**(1)

## [1] 0.8413447

**Example: What is the probability that a randomly selected car will be driving more than 27.4 miles per hour, assuming that car speeds follow a Normal**(23*.*84*,* 3*.*56) **distribution?**

The number I provided to **pnorm** below is the z-score of 27.4.

```
pnorm(1, lower.tail = FALSE)
```
## [1] 0.1586553

**Example: What is the probability that a randomly selected car will be driving exactly 27.4 miles per hour, assuming that car speeds follow a Normal**(23*.*84*,* 3*.*56) **distribution?**

There is space to do calculations for the following examples in Lab 12 on Gryd.

**Example: Suppose that the price of a slice of cheese pizza from a randomly selected restaurant in Dallas, TX follows a Normal**(2*.*62*,* 0*.*16) **distribution. Find the probability that a slice of pizza from a randomly selected restaurant costs less than \$2.25.**

**Example: Suppose that the price of a slice of cheese pizza from a randomly selected restaurant in Dallas, TX follows a Normal**(2*.*62*,* 0*.*16) **distribution. Find the probability that a slice of pizza from a randomly selected restaurant costs more than \$3.00.**